# **CslBot Documentation**

*Release 0.21*

**Peter Foley**

**Apr 22, 2020**

# **Contents**

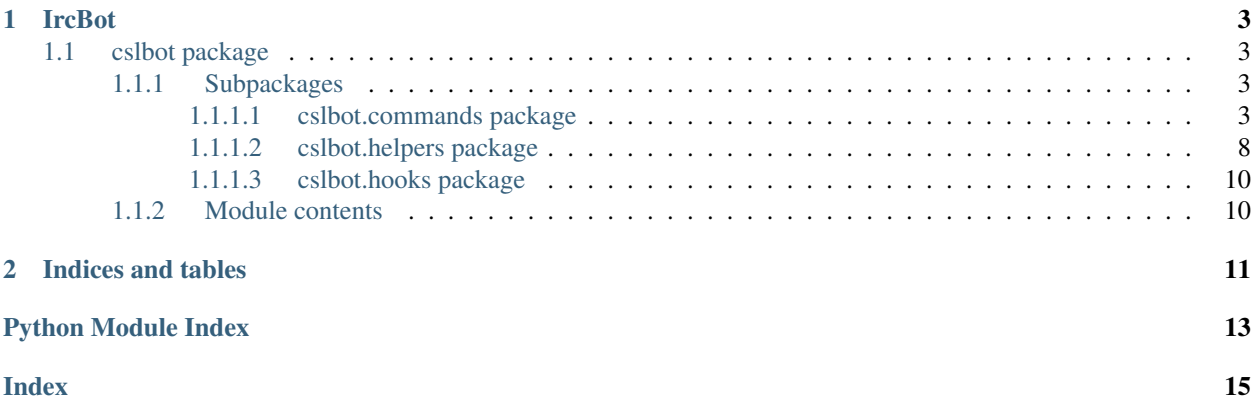

Contents:

# CHAPTER 1

## IrcBot

# <span id="page-6-1"></span><span id="page-6-0"></span>**1.1 cslbot package**

### <span id="page-6-2"></span>**1.1.1 Subpackages**

<span id="page-6-3"></span>**1.1.1.1 cslbot.commands package Submodules cslbot.commands.8ball module cslbot.commands.about module cslbot.commands.abuse module cslbot.commands.acl module cslbot.commands.acronym module cslbot.commands.active module cslbot.commands.admins module cslbot.commands.babble module**

**cslbot.commands.bard module**

**cslbot.commands.bc module cslbot.commands.bike module cslbot.commands.blame module cslbot.commands.botsnack module cslbot.commands.botspam module cslbot.commands.cadmin module cslbot.commands.cancel module cslbot.commands.channels module cslbot.commands.choose module cslbot.commands.cidr module cslbot.commands.coin module cslbot.commands.cve module cslbot.commands.ddate module cslbot.commands.defersay module cslbot.commands.define module cslbot.commands.demorse module cslbot.commands.distro module cslbot.commands.dvorak module cslbot.commands.ebay module cslbot.commands.eix module cslbot.commands.errno module cslbot.commands.filter module cslbot.commands.fml module**

**cslbot.commands.fortune module cslbot.commands.fullwidth module cslbot.commands.fweather module cslbot.commands.gcc module cslbot.commands.gizoogle module cslbot.commands.google module cslbot.commands.grep module cslbot.commands.guarded module cslbot.commands.help module cslbot.commands.highlight module cslbot.commands.hooks module cslbot.commands.ignore module cslbot.commands.imdb module cslbot.commands.inspect module cslbot.commands.insult module cslbot.commands.intensify module cslbot.commands.ipa module cslbot.commands.issue module cslbot.commands.isup module cslbot.commands.jargon module cslbot.commands.join module cslbot.commands.kill module cslbot.commands.line module**

**cslbot.commands.lmgtfy module cslbot.commands.man module cslbot.commands.metar module cslbot.commands.metro module cslbot.commands.microwave module cslbot.commands.mission module cslbot.commands.mode module cslbot.commands.morse module cslbot.commands.msg module cslbot.commands.next module cslbot.commands.nicks module cslbot.commands.note module cslbot.commands.nuke module cslbot.commands.part module cslbot.commands.pester module cslbot.commands.ping module cslbot.commands.praise module cslbot.commands.pull module cslbot.commands.quit module cslbot.commands.quote module cslbot.commands.random module cslbot.commands.randtranslate module cslbot.commands.reddit module**

**cslbot.commands.roman module cslbot.commands.s module cslbot.commands.score module cslbot.commands.seen module cslbot.commands.sha512 module cslbot.commands.shibe module cslbot.commands.signal module cslbot.commands.slap module cslbot.commands.slogan module cslbot.commands.stats module cslbot.commands.stock module cslbot.commands.stopwatch module cslbot.commands.summon module cslbot.commands.threads module cslbot.commands.throw module cslbot.commands.time module cslbot.commands.timeout module cslbot.commands.timeuntil module cslbot.commands.tjbash module cslbot.commands.translate module cslbot.commands.tumblr module cslbot.commands.uptime module cslbot.commands.urban module**

<span id="page-11-3"></span>**cslbot.commands.version module cslbot.commands.vote module cslbot.commands.wai module cslbot.commands.weather module cslbot.commands.wiki module cslbot.commands.wikipath module cslbot.commands.wisdom module cslbot.commands.wolf module cslbot.commands.word module cslbot.commands.wtf module cslbot.commands.xkcd module cslbot.commands.yoda module cslbot.commands.zipcode module Module contents 1.1.1.2 cslbot.helpers package Submodules cslbot.helpers.acl module cslbot.helpers.arguments module cslbot.helpers.babble module cslbot.helpers.backtrace module cslbot.helpers.command module cslbot.helpers.config module**

<span id="page-11-2"></span><span id="page-11-1"></span><span id="page-11-0"></span>cslbot.helpers.config.**do\_config**(*config: configparser.ConfigParser*) → None cslbot.helpers.config.**do\_setup**(*configfile: str*) → None

<span id="page-12-1"></span>cslbot.helpers.config.**get\_config**() → configparser.ConfigParser

cslbot.helpers.config.**load\_config**(*config\_file: str, send: Callable[[str], None]*) → configparser.ConfigParser

cslbot.helpers.config.**migrate\_config**(*config\_file: str, config\_obj: configparser.ConfigParser, send: Callable[[str], None]*) → None

#### **cslbot.helpers.control module**

**cslbot.helpers.core module**

<span id="page-12-0"></span>**cslbot.helpers.exception module**

**exception** cslbot.helpers.exception.**CommandFailedException** Bases: [Exception](https://docs.python.org/3/library/exceptions.html#Exception)

#### **cslbot.helpers.geoip module**

#### **cslbot.helpers.handler module**

**cslbot.helpers.hook module**

**cslbot.helpers.identity module**

**cslbot.helpers.misc module**

**cslbot.helpers.modutils module**

**cslbot.helpers.orm module**

**cslbot.helpers.reddit module**

**cslbot.helpers.registry module**

**cslbot.helpers.reloader module**

**cslbot.helpers.server module**

**cslbot.helpers.sql module**

**cslbot.helpers.textutils module**

**cslbot.helpers.urlutils module**

**cslbot.helpers.web module**

<span id="page-13-4"></span>**cslbot.helpers.workers module**

<span id="page-13-2"></span>**Module contents**

<span id="page-13-0"></span>**1.1.1.3 cslbot.hooks package**

**Submodules**

**cslbot.hooks.autodeop module**

**cslbot.hooks.babble module**

**cslbot.hooks.band module**

**cslbot.hooks.bob module**

**cslbot.hooks.butt module**

**cslbot.hooks.caps module**

**cslbot.hooks.ctf module**

**cslbot.hooks.make module**

**cslbot.hooks.note module**

**cslbot.hooks.reddit module**

**cslbot.hooks.scores module**

**cslbot.hooks.shrek module**

**cslbot.hooks.stallman module**

**cslbot.hooks.understanding module**

**cslbot.hooks.url module**

**cslbot.hooks.voice module**

**cslbot.hooks.xkcd module**

<span id="page-13-3"></span>**Module contents**

<span id="page-13-1"></span>**1.1.2 Module contents**

# CHAPTER 2

Indices and tables

- <span id="page-14-0"></span>• genindex
- modindex
- search

# Python Module Index

### <span id="page-16-0"></span>c

cslbot, [10](#page-13-1) cslbot.commands, [8](#page-11-1) cslbot.helpers, [10](#page-13-2) cslbot.helpers.config, [8](#page-11-2) cslbot.helpers.exception, [9](#page-12-0) cslbot.hooks, [10](#page-13-3)

## Index

# <span id="page-18-0"></span>C

```
CommandFailedException, 9
cslbot (module), 10
cslbot.commands (module), 8
cslbot.helpers (module), 10
cslbot.helpers.config (module), 8
cslbot.helpers.exception (module), 9
cslbot.hooks (module), 10
```
# D

do\_config() (*in module cslbot.helpers.config*), [8](#page-11-3) do\_setup() (*in module cslbot.helpers.config*), [8](#page-11-3)

# G

get\_config() (*in module cslbot.helpers.config*), [8](#page-11-3)

# L

load\_config() (*in module cslbot.helpers.config*), [9](#page-12-1)

## M

migrate\_config() (*in module cslbot.helpers.config*), [9](#page-12-1)